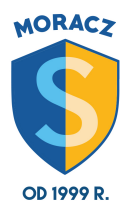

aktualizacja 08.10.2018 klasa 4 - grudzień **Informatyka**

## **ZAGADNIENIA DO WYKONANIA I PRZESŁANIA W GRUDNIU :)**

1. Co to jest piksel?

2. Podaj skróty klawiszowe do funkcji wytnij, wklej, kopiuj.

3. Narysuj akwarium z rybami. Podczas pracy korzystaj ze zwielokrotniania obiektów. Plik zapisz pod nazwą *akwarium*.